#### ERLANG CONCURRENCY

Curt Clifton Rose-Hulman Institute of Technology

SVN Update *ErlangInClass*

A deep understanding of concurrency is hardwired into our brains.

# The world is parallel.

#### Erlang programs model how we think and interact.

"We don't have shared memory. I have my memory. You have yours. We have two brains, one each. They are not joined together. To change your memory, I send you a message: I talk, or I wave my arms. You listen, you see, and your memory changes; however, without asking you a question or observing your response, I do not know that you have received my messages."

#### CONCURRENCY IN ERLANG

- Erlang programs are made of lots of processes
- Processes send messages to each other
- Messages may or may not be received
	- Processes must explicitly communicate back if acknowledgment is needed
- Pairs of processes can be linked

## ERLANG PROCESSES ARE PART OF THE LANGUAGE

- Creating and destroying processes is fast
- Sending messages is fast
- Processes behave the same on every OS
- Can have huge numbers of processes
- Processes do not share memory
- Processes interact through message passing

#### FIRST SOME SHELL FOO

The Commission Commission that I am

```
1> self().
< 0.30.0>2> receive foo -> true end.
control-G here
User switch command
  --> h
   c [nn] - connect to job
  …
  s - start local shell
  …
 ? | h - this message
  --> j
    1* {shell,start,[init]}
  --> s
  --> j
    1 {shell,start,[init]}
    2* {shell,start,[]}
 \rightarrow c 2
Eshell V5.6.2 (abort with \triangle G)
            use original numbers here
```

```
1> self().
< 0.35.0>2> pid(0,30,0) ! foo.
foo
3> control-G here
User switch command
  --> j
    1 {shell,start,[init]}
    2* {shell,start,[]}
  --> c 1
enter here
3> control-G here
User switch command
  --> j
    1* {shell,start,[init]}
    2 {shell,start,[]}
  --> k 2
  --> j
    1* {shell,start,[init]}
  --> c 1
```
## JUST THREE PRIMITIVES FOR CONTROLLING PROCESSES

- Spawn creates new processes
- Send sends a message to a running process
- Receive processes incoming messages

#### SPAWN

- *spawn(module, function, args)*
	- Creates a new process and starts it by evaluating the given *function* on the given *args* list
	- Process runs until function terminates
	- Typically function is an infinite tail recursion
	- *spawn* returns the "Process ID" of the new process

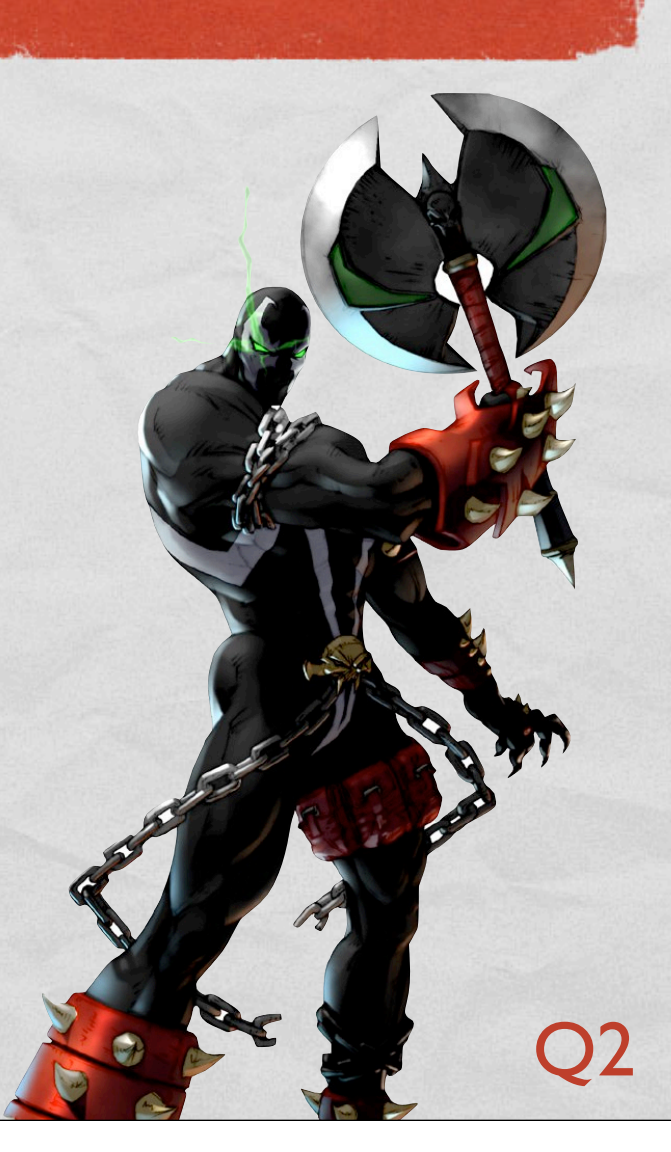

#### SEND

- *Pid ! Message*
	- *Pid* is a process ID

Result of *Pid ! Msg* is *Msg*, so you can chain: *PidA ! PidB ! Msg*.

- *Message* is any Erlang value
- **Message sending** is asynchronous
	- **Sender continues immediately to next expression**
	- "Non-blocking"

### RECEIVE

Syntax: *receive MsgPattern1 [when Guard1] -> ExpSeq1; MsgPattern2 [when Guard2] -> ExpSeq2; …*

*end*

- Incoming messages are pattern matched
	- Match found, run expression sequence
	- No match found, store message for later processing and wait for next incoming message
- **Message receive** is blocking

#### RECORDS IN ERLANG

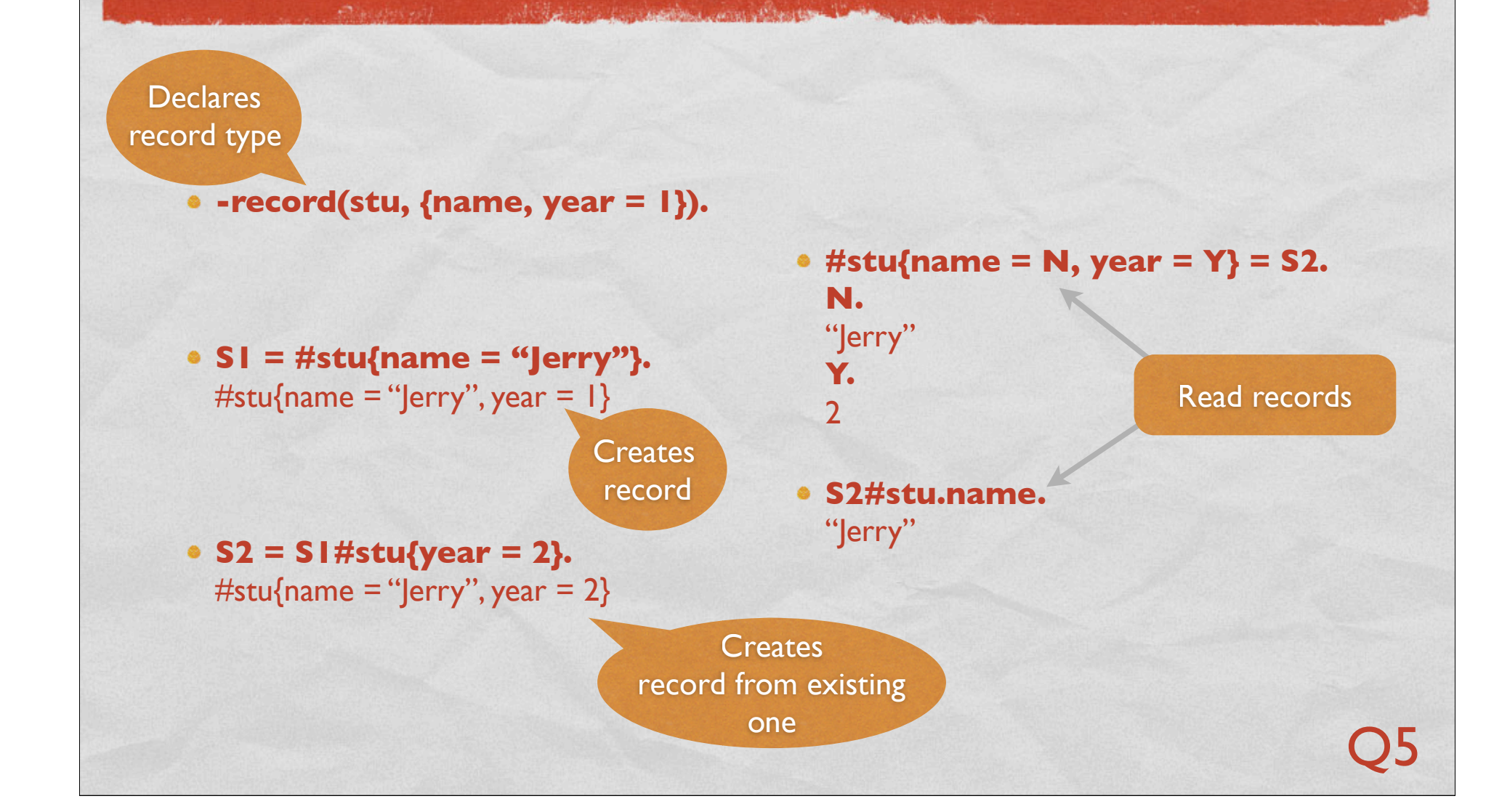

### EXAMPLE: LIFTS\_VI

Controllers and complete the company of the second complete the complete complete the second

- Open *lifts.hrl*
	- **Look at record declaration**
- Open *lifts\_v1.erl*
	- Start in *start\_car/1*
	- Look at *spawn*, *receive*, send from the shell
	- Add other messages to *car\_loop*

#### AS A PROJECT WEARS ON, STANDARDS FOR SUCCESS SLIP LOWER AND LOWER

The first contribution of the time in

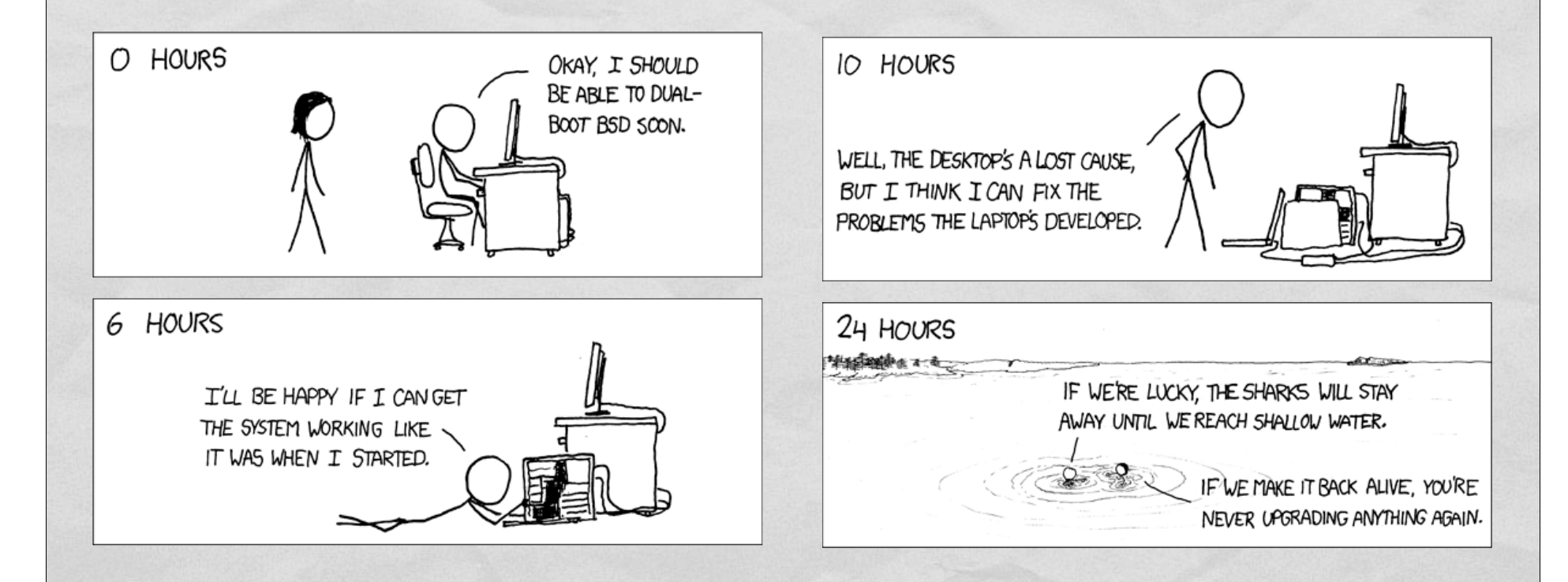

40% of OpenBSD installs lead to shark attacks. It's their only standing security issue.

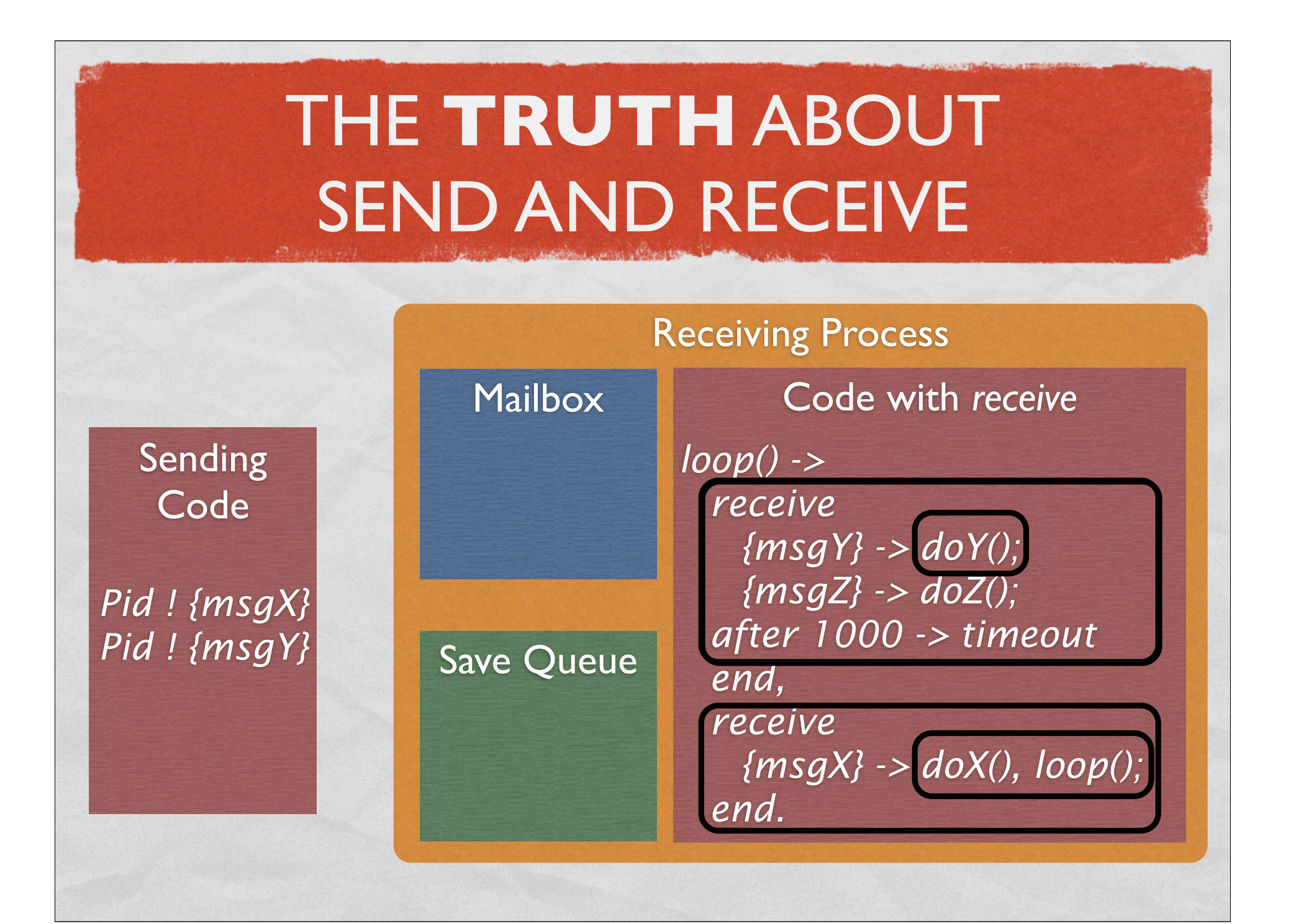

## MAKING THE PROCESS SEND MESSAGES BACK

- Open *lifts\_v2.erl*
- **Notice:** 
	- Receive loop now expects to know who's asking for information
	- New *car\_*command functions send *self()*, then wait for message back
		- *self()* yields the Pid of the current process